# Status of EVIO / LCIO integration

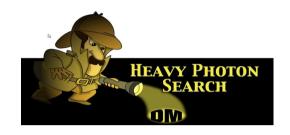

For the 17 Oct 2011 HPS Software Mtg. @ JLAB

By Homer NEAL (SLAC)

## **EVIO/LCIO** Interface

- Raw data will be presented in EVIO format
  - EVIO is the Hall B online existing and trusted format
- Reconstruction will use LCIO format
  - Format used by LCSIM
  - Random access

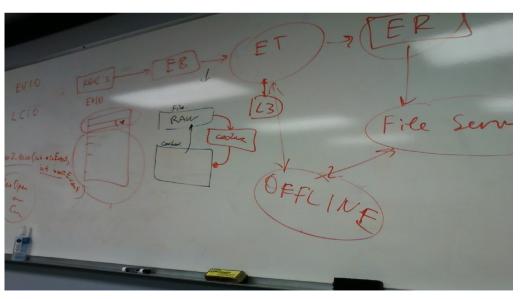

## Conversion – Need to know

- Are the data from all subsystems from a given trigger presented as a single event?
- How to access specific data elements from the EVIO blocks?
- What is contained in the headers?
- metadata

# **Entangled Data Format**

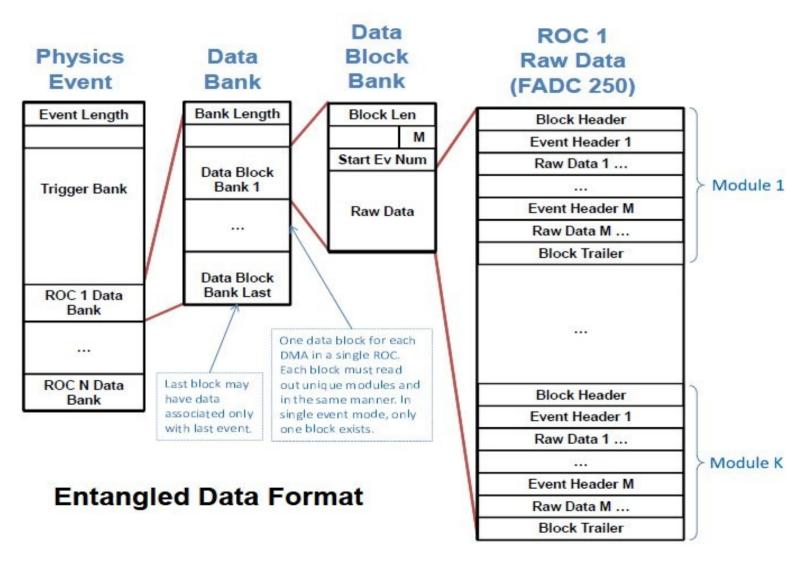

## Disentangled Data Format

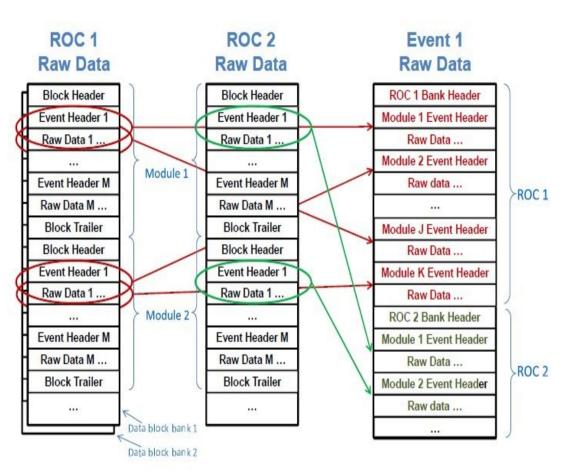

**Entangled To Disentangled FADC 250 Raw Data** 

Window Raw Data (4) – raw ADC data samples for the trigger window. The first word identifies the channel number and window width. Multiple continuation words contain two samples each. The earlier sample is stored in the most significant half of the continuation word. Strict time ordering of the samples is maintained in the order of the continuation words. A sample not valid flag may be set for any sample; for example, the last reported sample is tagged as not valid when the window consists of an odd number of samples.

```
Word 1:
(31) = 1
(30 - 27) = 4
(26 - 23) = channel number (0 - 15)
(22 - 12) = reserved (read as 0)
(11 - 0) = window width (in number of samples)
Words 2 - N:
(31) = 0
(30) = reserved (read as 0)
(29) = sample x not valid
(28 - 16) = ADC sample x (includes overflow bit)
(15 - 14) = reserved (read as 0)
(13) = \text{sample } x + 1 \text{ not valid}
(12 - 0) = ADC sample x + 1 (includes overflow bit)
Window Sum (5) – sum of the raw data samples for the
trigger window. Pedestal subtraction may be included.
(31) = 1
(30 - 27) = 5
(26 - 23) = channel number (0 - 15)
(22) = window sum overflow flag
```

(21 - 0) = window raw data sum

## An Event

#### **FADC 250**

# Data Type Values 0 - block header 7 - pulse integral 1 - block trailer 8 - pulse time 2 - event header 9 - streaming raw data 3 - trigger time 10 - 12 user defined 4 - window raw data 13 - event trailer (debug only) 5 - window sum 14 - data not valid (empty module) 6 - pulse raw data 15 - filler (non-data) word

#### **Block Header Word Format**

| Bits    | Value        | Comment                                  |  |  |  |  |  |  |
|---------|--------------|------------------------------------------|--|--|--|--|--|--|
| 31      | 1            | This is a type defining word             |  |  |  |  |  |  |
| 30 – 27 | 0            | Data type = block header                 |  |  |  |  |  |  |
| 26 – 22 | Slot ID      | Set by VME64 backplane                   |  |  |  |  |  |  |
| 21 – 14 | Event #      | Number of events in block                |  |  |  |  |  |  |
| 13 - 12 | Module Type  | 0=FADC250, etc.                          |  |  |  |  |  |  |
| 11 - 0  | Event block# | Used to align block when building events |  |  |  |  |  |  |

#### **General Data Word Format**

| 31st bit | Bits    | Usage                                     |  |  |  |  |  |
|----------|---------|-------------------------------------------|--|--|--|--|--|
| 1        | 30 - 27 | 4-bit data type (see chart)               |  |  |  |  |  |
| 1        | 26 - 0  | Data type dependent data payload          |  |  |  |  |  |
| 0        | 30-0    | Data payload using last defined data type |  |  |  |  |  |

#### **Block Trailer Word Format**

| Bits                                       | Value   | Comment                            |  |  |  |  |
|--------------------------------------------|---------|------------------------------------|--|--|--|--|
| 31                                         | 1       | This is a type defining word       |  |  |  |  |
| 30 – 27                                    | 1       | Data type = block trailer          |  |  |  |  |
| 26 – 22                                    | Slot ID | Set by VME64 backplane             |  |  |  |  |
| 21 – 0 Total # of words<br>block of events |         | Number of 32 bit words in<br>block |  |  |  |  |

#### **Event Header Word Format**

| Bits    | Value          | Comment                      |  |  |  |  |  |
|---------|----------------|------------------------------|--|--|--|--|--|
| 31      | 1              | This is a type defining word |  |  |  |  |  |
| 30 – 27 | 2              | Data type = event header     |  |  |  |  |  |
| 26 – 22 | Slot ID        | Set by VME64 backplane       |  |  |  |  |  |
| 21 – 20 | Module type    | 0=FADC250, etc.              |  |  |  |  |  |
| 19-0    | Trigger number | ADC processing chip #        |  |  |  |  |  |

# Examples from Class12 Event Display

```
import cnuphys.jevio.BaseStructureHeader;
import cnuphys.jevio.EventParser;
import cnuphys.jevio.EvioEvent;
import cnuphys.jevio.IEvioListener;
import cnuphys.jevio.IEvioStructure;
/**
* This is the manager for CLAS specific events. This is where we
put the data into convenient arrays.
* @author heddle
public class EventManager implements IEvioListener {
    //small number check
     private static final double TINY = 1.0e-10;
     * Maximum number of events we will allow for
accumulation
     public static final int MAXACCUMULATIONCOUNT =
10000:
    // singleton
     private static EventManager instance;
    // flag that set set to <code>true</code> if we are
accumulating events
     private boolean accumulating = false;
```

// list of accumulated events

```
* Got a structure from the event source. This is where we look for
structures of interest and put
     * them in conveniently accessible arrays.
     * @param evioEvent the actual event.
     * @param the structure received.
     @Override
     public void gotStructure(EvioEvent evioEvent, IEvioStructure
structure) {
          //grab the structures I'm interested in
          BaseStructureHeader header = structure.getHeader():
          int tag = header.getTag():
          int num = header.getNumber();
          // tag 500 has a lot of DC data
          if (tag == 500) {
               switch (num) {
               case 1:
                     dcGEMCArrayEdep = structure.getDoubleData();
                    break:
               case 2:
                     dcGEMCArrayGlobalX =
structure.getDoubleData();
                    break:
```

# J[EVIO] Explorer

| Jevio Event Tree                                                                                                    |                                                                                                    |                              |                 |                                                                                                    | Jevio Event Tree                                                                                                    |                                                                                                    |                                                                                                    |                                                                                                    |          |           |          |
|----------------------------------------------------------------------------------------------------|----------------------------------------------------------------------------------------------------|------------------------------|-----------------|----------------------------------------------------------------------------------------------------|----------------------------------------------------------------------------------------------------|----------------------------------------------------------------------------------------------------|----------------------------------------------------------------------------------------------------|----------------------------------------------------------------------------------------------------|----------|-----------|----------|
| File View Event                                                                                                    |                                                                                                    |                              |                 | File View Event                                                                                                    |                                                                                                    |                                                                                                    |                                                                                                    |                                                                                                    |          |           |          |
|                                                                                                    | event source /mydat/neal/hps/                                                                                                    | cedExport/data/dvcs_5_500.ev | event# 1        |                                                                                                    | event source /mydat/neal/hps/cedExport/data/dvcs_5_500.ev                                                                                                    |                                                                                                    |                                                                                                    |                                                                                                    |          | vent#     | 1        |
|                                                                                                    | dictionary                                                                                                    |                              | num events 148  |                                                                                                    | dictionary                                                                                                    |                                                                                                    |                                                                                                    |                                                                                                    | nu       | um events | 148      |
| Array Data   [01] -2.45804692559e+01   [02] -1.39236555145e+01   [03] 8.09282072794e+00   [04] 8.72249836936e+00   [05] 1.56852878456e+01   [06] 1.66134899844e+01   [07] 2.39065939704e+01   [08] 2.49223000092e+01 | 12] -2.45804692559e+01   22] -1.39236555145e+01   38.09282072794e+00   14.8.72249836936e+00   15.6652878456e+01   16.6134899844e+01   17.2.39065939704e+01   18.2.49223000092e+01   18.2.49223000092e+01   18.2.492230000092e+01   18.2.49223000092e+01   18.2.49223000092e+01   18.2.49223000092e+01   18.2.49223000092e+01   18.2.49223000092e+01   18.2.49223000092e+01   18.2.49223000092e+01   18.2.49223000092e+01 |                              |                 | P CEven BAI P BAI P BAI | NK of BANKS len (in BANK of BANKS ler BANK of DOUBL BANK of DOUBL BANK of DOUBL BANK of DOUBL BANK of BANKS len (in BANK of BANKS len (in BANK of BANKS len (in NK of BANKS len (in NK of BANK) len (in NK of BANK) | 5 tag: 1 nt<br>5 tag: 1 nt<br>15: 2 tag<br>15: 157 ta<br>16: (ints): 15:<br>16: 15: 15:<br>16: 16: 15: 15:<br>16: 16: 16: 16:<br>16: 16: 16: 16:<br>16: 16: 16: 16:<br>16: 16: 16: 16:<br>16: 16: 16: 16:<br>16: 16: 16: 16: 16:<br>16: 16: 16: 16: 16:<br>16: 16: 16: 16: 16: 16:<br>16: 16: 16: 16: 16: 16:<br>16: 16: 16: 16: 16: 16: 16:<br>16: 16: 16: 16: 16: 16: 16: 16: 16:<br>16: 16: 16: 16: 16: 16: 16: 16: 16: 16: | : 1 num: 1 datalen (byte ag: 10 num: 0 datalen (b 5 tag: 10 num: 200 datalen (b 5 tag: 10 num: 1 tints): 21 tag: 10 num: 2 ints): 21 tag: 10 num: 3 ints): 21 tag: 10 num: 4 ints): 21 tag: 10 num: 6 ints): 21 tag: 10 num: 6 ints): 21 tag: 10 num: 7 ag: 400 num: 0 datalen (b tag: 400 num: 0 datalen (b tag: 500 num: 0 datalen (b tag: 300 num: 0 datalen (b tag: 300 num: 0 datalen (b tag: 300 num: 0 datalen (b tag: 300 num: 0 datalen (b tag: 300 num: 0 datalen (b tag: 70 num: 0 datalen (b tag: 70 num: 0 datalen | ytes): 624 <#children: 0> ytes): 624 <#children: 1> alen (bytes): 616 <#children: 7> 0 datalen (bytes): 80 <#children: 0> 0 datalen (bytes): 80 <#children: 0> 0 datalen (bytes): 80 <#children: 0> 0 datalen (bytes): 80 <#children: 0> 0 datalen (bytes): 80 <#children: 0> 0 datalen (bytes): 80 <#children: 0> 0 datalen (bytes): 80 <#children: 0> 0 datalen (bytes): 80 <#children: 0> botalen (bytes): 80 <#children: 0> bytes): 1360 <#children: 2> alen (bytes): 1224 <#children: 17> ytes): 32096 <#children: 2> (bytes): 32096 <#children: 2> (bytes): 16840 <#children: 2> ytes): 1680 <#children: 2> ytes): 1000 <#children: 2> ytes): 1000 <#children: 2> ytes): 1000 <#children: 2> ytes): 1000 <#children: 2> ytes): 1000 <#children: 2> |          |           |          |
|                                                                                                    | data type DOUBLE64                                                                                                    | number 3                     | length 68 bytes | progress                                                                                                    | structure                                                                                                    | BANK                                                                                                    | tag                                                                                                    | ĺ                                                                                                    | length   | 8 byte    |          |
|                                                                                                    | wata type Doobleo4                                                                                                    | number 5                     | acscription iii |                                                                                                    |                                                                                                    | Mary Mary                                                                                                    |                                                                                                    |                                                                                                    |          |           | <b>S</b> |
|                                                                                                    |                                                                                                    |                              |                 |                                                                                                    | data type                                                                                                    | INT32                                                                                                    | numb                                                                                                    | per 1                                                                                                    | descript | ion   ??? |          |

## Summary

- Thanks to Sergey and Maurik we now have a general data description, example code for accessing evio event elements and sample evio data.
- Next step get an EVIO block available in LCIO
  - Then, demonstrate that we can access specific values in the blocks
- Develop set of access primitives for all elements and do consistency tests

## Index to Documentation

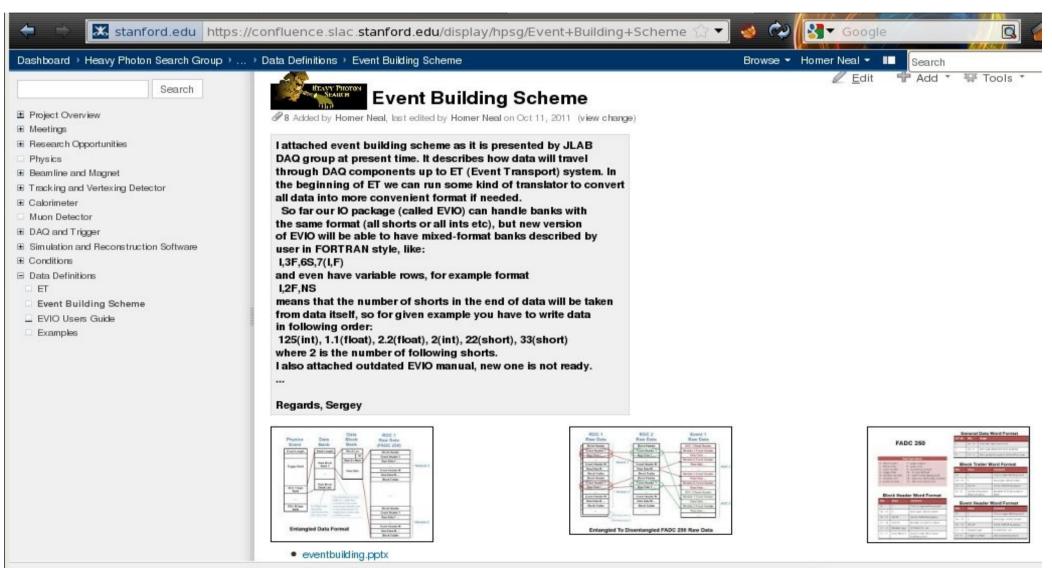